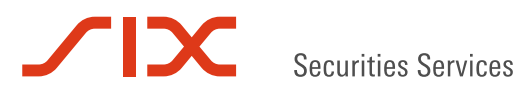

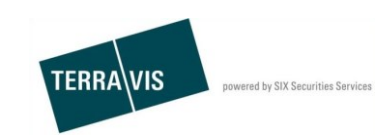

**SIX Terravis SA** Hardturmstrasse 201 Case postale 1758 8021 Zurich (IDE: CHE-114.332.360)

**Release Notes** 

**pour la mise à jour 6.0 du 13 décembre 2017**

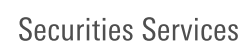

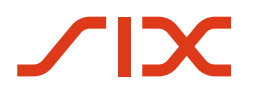

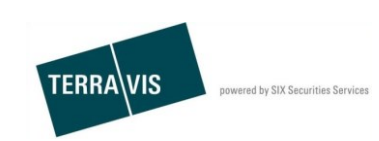

## **Terravis – version 6.0 du 13 décembre 2017**

# **Contenu de la mise à jour**

## **1. Aperçu des nouvelles fonctionnalités – adaptations**

Les améliorations et corrections suivantes seront disponibles avec cette mise à jour:

- Portail de renseignements
	- o Recherche d'immeubles à partir de coordonnées via le service Web
- eGVT/Nominee
	- o Champ «Référence» pour les notaires avec longueur limitée
	- o Etat civil selon le registre foncier totalement supporté
- Nominee
	- o Introduction de True-Sale 2.0
	- o Extension afin de permettre le rejet du type de transaction P9 «Changement de créancier à SIS»
	- o Optimisation de l'adresse du destinataire pour les opérations hors ligne
	- o Blocage des EREID en double dans les dépôts
	- o Elimination de l'erreur lors du filtrage des tâches/notifications
	- o Ajout d'un en-tête dans les lettres créées par Terravis
	- o Intégration de l'état du processus pour l'opération «Transfert à un tiers»

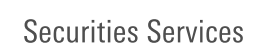

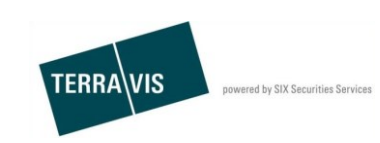

## **2. Détail des nouvelles fonctionnalités – adaptations**

#### **2.1. Portail de renseignements**

#### **Recherche d'immeubles à partir de coordonnées via le service Web**

Dans la recherche d'immeubles par le biais du service Web, il est désormais possible de rechercher des immeubles sur la base des coordonnées. Les paramètres de recherche correspondent au système de coordonnées suisse (ex.: y=1183117, x=2770818).

## **2.2. eGVT/Nominee**

## **Champ «Référence» pour les notaires avec longueur limitée**

Le champ «Référence» ne doit pas contenir plus de 50 caractères, sinon une erreur se produit dans la réquisition d'inscription au registre foncier.

Message affiché:

La référence saisit ne doit pas dépasser 50 caractères. Veuillez la raccourcir.

## **Etat civil selon le registre foncier totalement supporté**

Avec l'introduction de la nouvelle interface du registre foncier, l'état civil est transmis conformément au registre foncier et inséré dans les documents.

## **2.3. Nominee**

## **Introduction de True-Sale 2.0**

True-Sale 2.0 remplace la fonctionnalité de True-Sale 1.0 (IPRE 1.0). Il s'agit d'une *modification majeure* qui a un impact à plusieurs niveaux.

Aperçu des modifications/nouveautés:

- Création du rôle «Approver» (validateur) qui règle la validation des actifs dans le dépôt.
- Outre ce rôle, il est également possible de définir la nature et le type de validation dans le dépôt.
- Extensions importantes pour les participants ayant le rôle «Approver».
- Les transactions ayant caractère de modification ou de transfert (p. ex.: transfert de fichiers, mutation d'une cédule hypothécaire / rachat de crédits / changement de créancier, etc.), qui sont lancées sur une cédule hypothécaire dans un dépôt *avec* le rôle «Approver», génèrent des «Approval Tasks» (tâches de validation) en fonction du type de validation.
- Un «Approver» peut agir pour différents participants Nominee.

#### **Extension afin de permettre le rejet du type de transaction P9 «Changement de créancier à SIS»**

Les opérations «Changement de créancier à SIS» peuvent à présent être interrompues. L'interruption est exécutée au besoin dans la tâche «Comptabiliser des valeurs dans le dépôt». L'information relative à l'interruption est transmise à la banque donneuse d'ordre.

## **Optimisation de l'adresse du destinataire pour les opérations hors ligne**

Lors de la saisie de l'adresse du notaire (ou de l'adresse de l'office du registre foncier du notaire fonctionnaire), la portée et le formatage du complément d'adresse ont été adaptés. Cette modification a été apportée à la demande des clients, parce que le champ est utilisé en premier lieu pour la saisie d'une personne ou d'un département à laquelle ou auquel les documents doivent être envoyés. Etant donné que la position actuelle de ce complément après l'adresse (rue, case postale) n'est pas optimale, les modifications suivantes sont prévues:

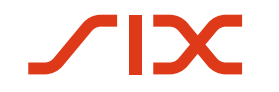

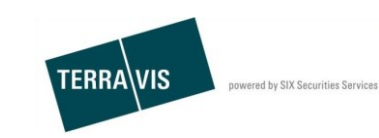

- A la place de «Complément d'adresse», le nouveau champ sera seulement intitulé «Complément»
- Dans le portail Terravis, le champ sera affiché directement après le nom et avant l'adresse
- Le complément sera également formaté dans l'affichage de l'envoi, entre le nom et l'adresse

#### **Blocage des EREID en double dans les dépôts**

Pour les comptabilisations en dépôt qui s'accompagnent d'une modification de l'EREID, le système contrôle si celui-ci est univoque. S'il s'avère que l'EREID n'est pas univoque, l'utilisateur voit s'afficher un message d'erreur dans le cadre des opérations Nominee.

## **L'erreur qui survenait lors du filtrage des tâches/notifications a été éliminée**

Dans le cadre des opérations Nominee, la fonction de filtre pour les tâches/notifications ne filtrait pas correctement les résultats de la recherche sur la base de l'ID participant indiquée. Cette erreur a désormais été corrigée.

## **Ajout d'un en-tête dans les lettres créées par Terravis**

Dans les lettres (p. ex. avis, ordre), il manquait le numéro de téléphone des opérations Nominee. Cette erreur a été éliminée.

## **Intégration de l'état du processus pour l'opération «Transfert à un tiers»**

Il manquait ici encore un état et une traduction. Cette erreur a été éliminée.